## Principal Components on the Diversity Data\*

Employees at Canadian corporations filled out questionnaires about their jobs. Questionnaires employed 5-point scales, where 5 indicates the highest level of the trait or opinion being assessed (like job satisfaction) and 1 indicating the lowest level. The wording of the questions was varied so that sometimes a one indicated higher satisfaction (for example, strong disagreement with "I hate my job."), but the numbers were switched around so that in the data file, larger numbers always indicate more. Data consist of answers to

- Ten questions about commitment to the organization, with higher numbers indicating more commitment.
- Five questions about relations with colleagues at work, with higher numbers indicating better relations.
- Twelve questions about relations with management, in particular the respondent's immediate boss. Higher numbers indicate better relations.
- Six questions about fair opportunities for advancement, with higher numbers indicating more fairness.
- Four questions about job satisfaction, with higher numbers indicating more satisfaction.
- Three questions about senior management's commitment to diversity, with higher numbers indicating more commitment. These seem to be on a six-point scale instead of five.
- Gender: 0=Male, 1=Female
- Visible Minority status: 0=No, 1=Yes
- Education level, numbered 1-7. The exact meanings of the numbers are unknown, but surely higher numbers must indicate more education, mostly.
- Marital status: 1=never married, 2=married, 3=divorced or separated, 4=widowed. This is a guess, but I'm fairly confident.
- Age in years
- Born outside Canada: 0=No, 1=Yes

These are real data from a consulting job. There are two data sets of size n=500, randomly sampled from around 16,000 questionnaires. The idea is to arrive at conclusions and predictions based on the exploratory (training) sample, and then test them out on the replication sample.

There are lots of interesting things one could do with these data. The objective here is to reduce the 40 questions to a smaller number of linear combinations.

<sup>\*</sup>This handout was prepared by Jerry Brunner, Department of Statistical Sciences, University of Toronto. It is licensed under a Creative Commons Attribution - ShareAlike 3.0 Unported License. Use any part of it as you like and share the result freely. The OpenOffice.org document is available from the course website:

http://www.utstat.toronto.edu/brunner/oldclass/431s23

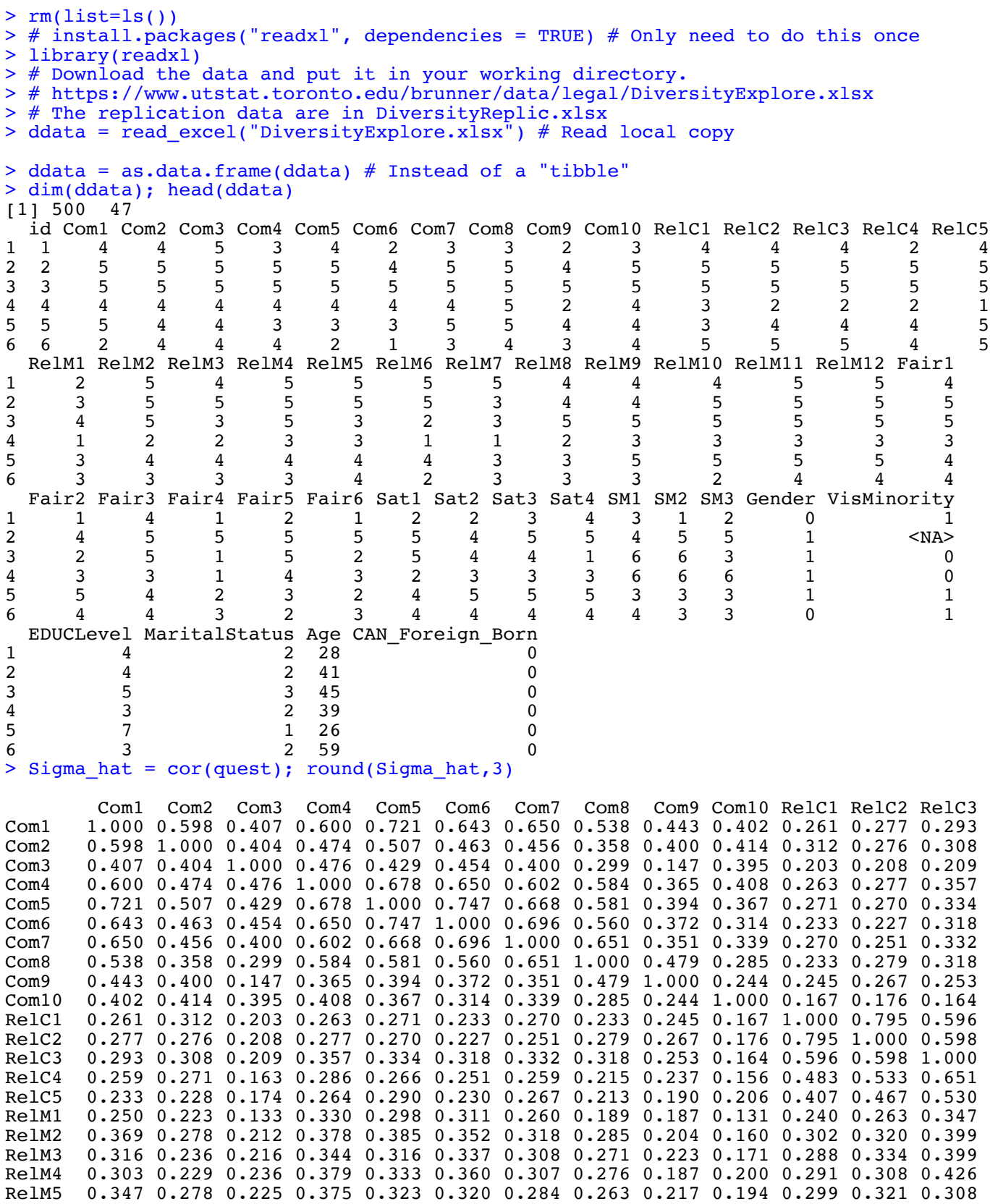

RelM6 0.297 0.195 0.198 0.338 0.307 0.259 0.272 0.269 0.194 0.123 0.234 0.283 0.364

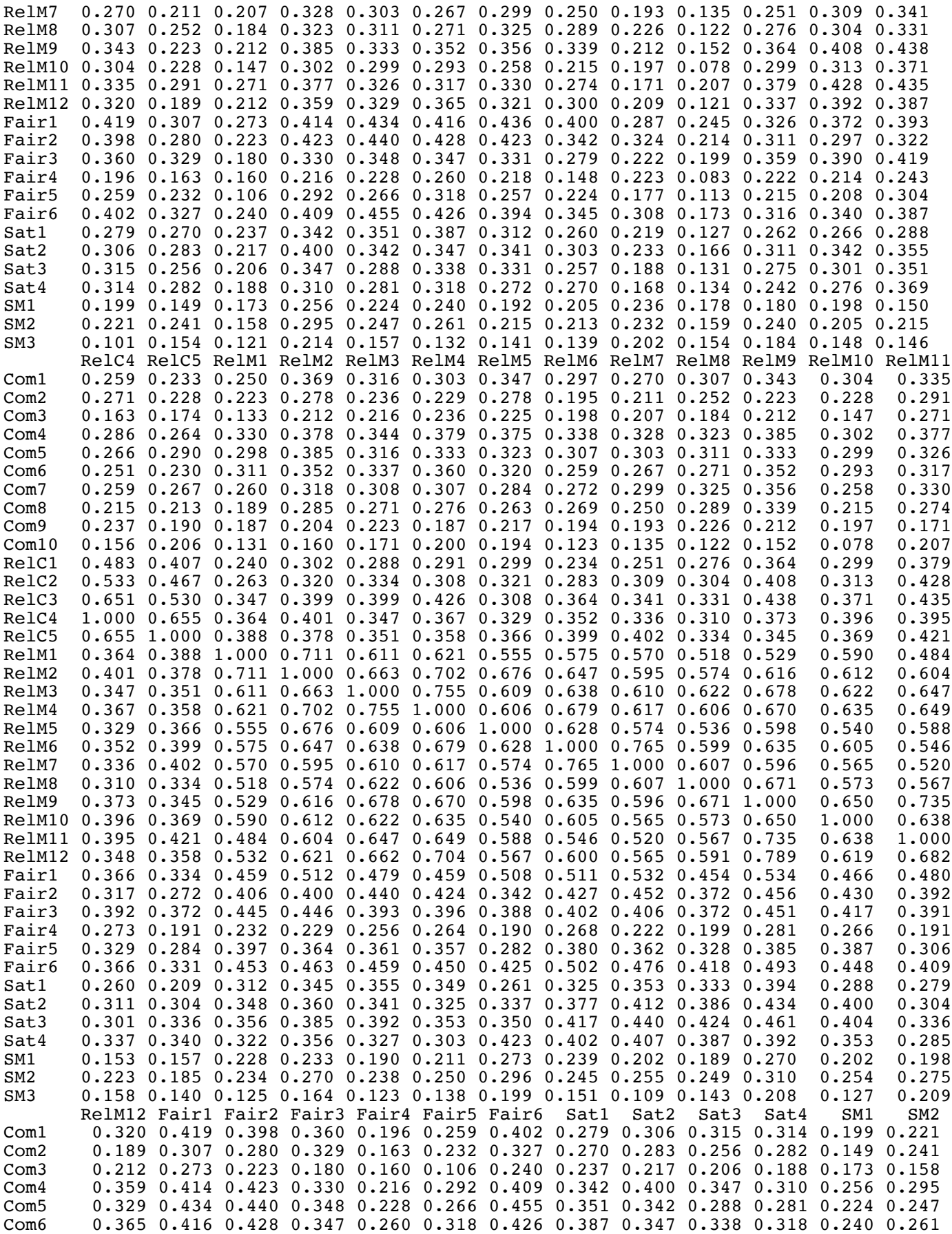

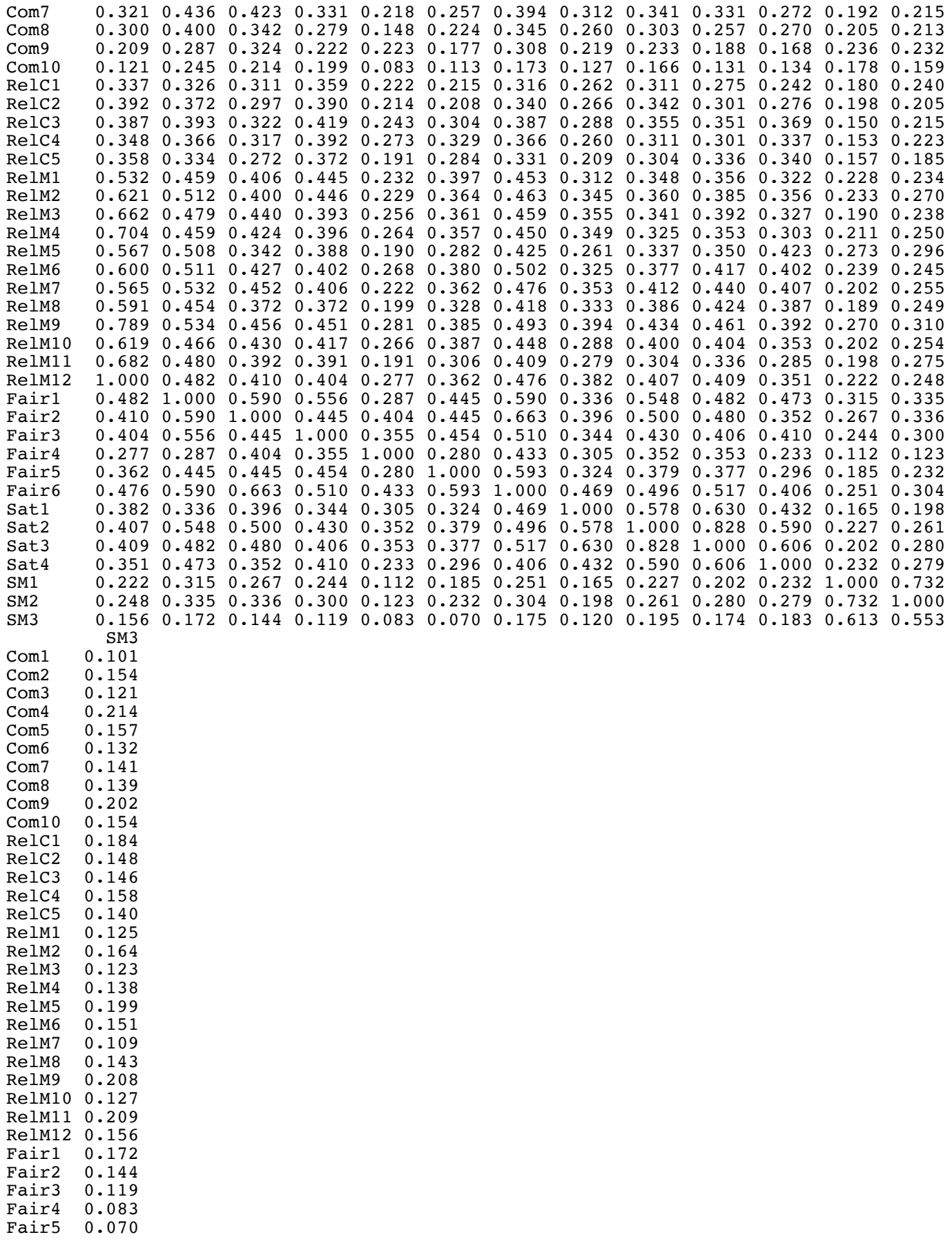

Fair6 0.175<br>Sat1 0.120 0.120 Sat2 0.195 Sat3 0.174<br>Sat4 0.183 0.183 SM1 0.613 SM2 0.553<br>SM3 1.000 1.000 > eigenSigma = eigen(Sigma\_hat); ls(eigenSigma) [1] "values" "vectors" > eigenSigma\$values [1] 14.9024012 3.4419990 2.0981709 1.9522247 1.9047772 1.1634482 1.0084527 [8] 0.9387470 0.8322382 0.7987125 0.7269172 0.6780117 0.6376820 0.5990323  $[15] 0.5528033 0.5087344$ [22] 0.3845121 0.3784929 0.3567195 0.3457392 0.3305095 0.3247698 0.2996803 [29] 0.2900113 0.2752323 0.2681413 0.2498753 0.2285067 0.2161325 0.2016001 [36] 0.1932987 0.1838430 0.1618372 0.1535005 0.1256088 > lambda\_hat = eigenSigma\$values > lambda<sup>-</sup>hat/40 # Proportions of explained variance [1] 0.372560030 0.086049975 0.052454272 0.048805617 0.047619431 0.029086206 [7] 0.025211317 0.023468675 0.020805954 0.019967812 0.018172930 0.016950292 [13] 0.015942050 0.014975808 0.013820082 0.012718359 0.012201460 0.011869677 [19] 0.011697629 0.011092915 0.010329233 0.009612802 0.009462323 0.008917986 [25] 0.008643479 0.008262737 0.008119246 0.007492007 0.007250282 0.006880807 [31] 0.006703532 0.006246883 0.005712668 0.005403312 0.005040002 0.004832469 [37] 0.004596076 0.004045931 0.003837513 0.003140219  $>$  cumsum(lambda hat/40) # Cumulative sum  $[1]$  0.3725600 0.4586100 0.5110643 0.5598699 0.6074893 0.6365755 0.6617868 0.6852555 [9] 0.7060615 0.7260293 0.7442022 0.7611525 0.7770946 0.7920704 0.8058905 0.8186088 [17] 0.8308103 0.8426799 0.8543776 0.8654705 0.8757997 0.8854125 0.8948749 0.9037928 [25] 0.9124363 0.9206991 0.9288183 0.9363103 0.9435606 0.9504414 0.9571449 0.9633918 [33] 0.9691045 0.9745078 0.9795478 0.9843803 0.9889763 0.9930223 0.9968598 1.0000000 > # Principal Components  $>$  Z = scale(quest) # Standardize columns (This is a 500 x 40 matrix) > C\_hat = eigenSigma\$vectors  $>$  Y hat = Z %\*% C hat # Sample principal components > # Looking at the variance-covariance matrix of the principal components, > round(var(Y\_hat), 4) # Should equal D [,1] [,2] [,3] [,4] [,5] [,6] [,7] [,8] [,9] [,10] [,11] [1,] 14.9024 0.000 0.0000 0.0000 0.0000 0.0000 0.0000 0.0000 0.0000 0.0000 0.0000 [2,] 0.0000 3.442 0.0000 0.0000 0.0000 0.0000 0.0000 0.0000 0.0000 0.0000 0.0000 [3,] 0.0000 0.000 2.0982 0.0000 0.0000 0.0000 0.0000 0.0000 0.0000 0.0000 0.0000 [4,] 0.0000 0.000 0.0000 1.9522 0.0000 0.0000 0.0000 0.0000 0.0000 0.0000 0.0000 [5,] 0.0000 0.000 0.0000 0.0000 1.9048 0.0000 0.0000 0.0000 0.0000 0.0000 0.0000  $\begin{bmatrix} 6, 1 & 0.0000 & 0.000 & 0.0000 & 0.0000 & 0.0000 & 0.0000 & 0.0000 & 0.0000 & 0.0000 & 0.0000 & 0.0000 & 0.0000 & 0.0000 & 0.0000 & 0.0000 & 0.0000 & 0.0000 & 0.0000 & 0.0000 & 0.0000 & 0.0000 & 0.0000 & 0.0000 & 0.0000 & 0.0000 & 0.0000 &$  [7,] 0.0000 0.000 0.0000 0.0000 0.0000 0.0000 1.0085 0.0000 0.0000 0.0000 0.0000 [8,] 0.0000 0.000 0.0000 0.0000 0.0000 0.0000 0.0000 0.9387 0.0000 0.0000 0.0000 [9,] 0.0000 0.000 0.0000 0.0000 0.0000 0.0000 0.0000 0.0000 0.8322 0.0000 0.0000 [10,] 0.0000 0.000 0.0000 0.0000 0.0000 0.0000 0.0000 0.0000 0.0000 0.7987 0.0000 [11,] 0.0000 0.000 0.0000 0.0000 0.0000 0.0000 0.0000 0.0000 0.0000 0.0000 0.7269  $[0.0000 \ 0.000 \ 0.0000 \ 0.0000 \ 0.0000 \ 0.0000 \ 0.0000 \ 0.0000 \ 0.0000 \ 0.0000 \ 0.0000]$ Skipping ...

[34,] 0.2161 0.0000 0.0000 0.0000 0.0000 0.0000 0.0000 [35,] 0.0000 0.2016 0.0000 0.0000 0.0000 0.0000 0.0000 [36,] 0.0000 0.0000 0.1933 0.0000 0.0000 0.0000 0.0000 [37,] 0.0000 0.0000 0.0000 0.1838 0.0000 0.0000 0.0000 [38,] 0.0000 0.0000 0.0000 0.0000 0.1618 0.0000 0.0000 [39,] 0.0000 0.0000 0.0000 0.0000 0.0000 0.1535 0.0000 [40,] 0.0000 0.0000 0.0000 0.0000 0.0000 0.0000 0.1256

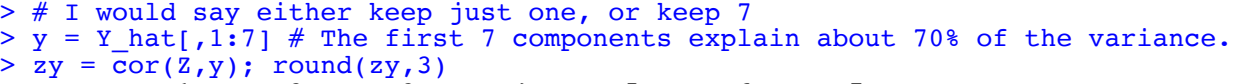

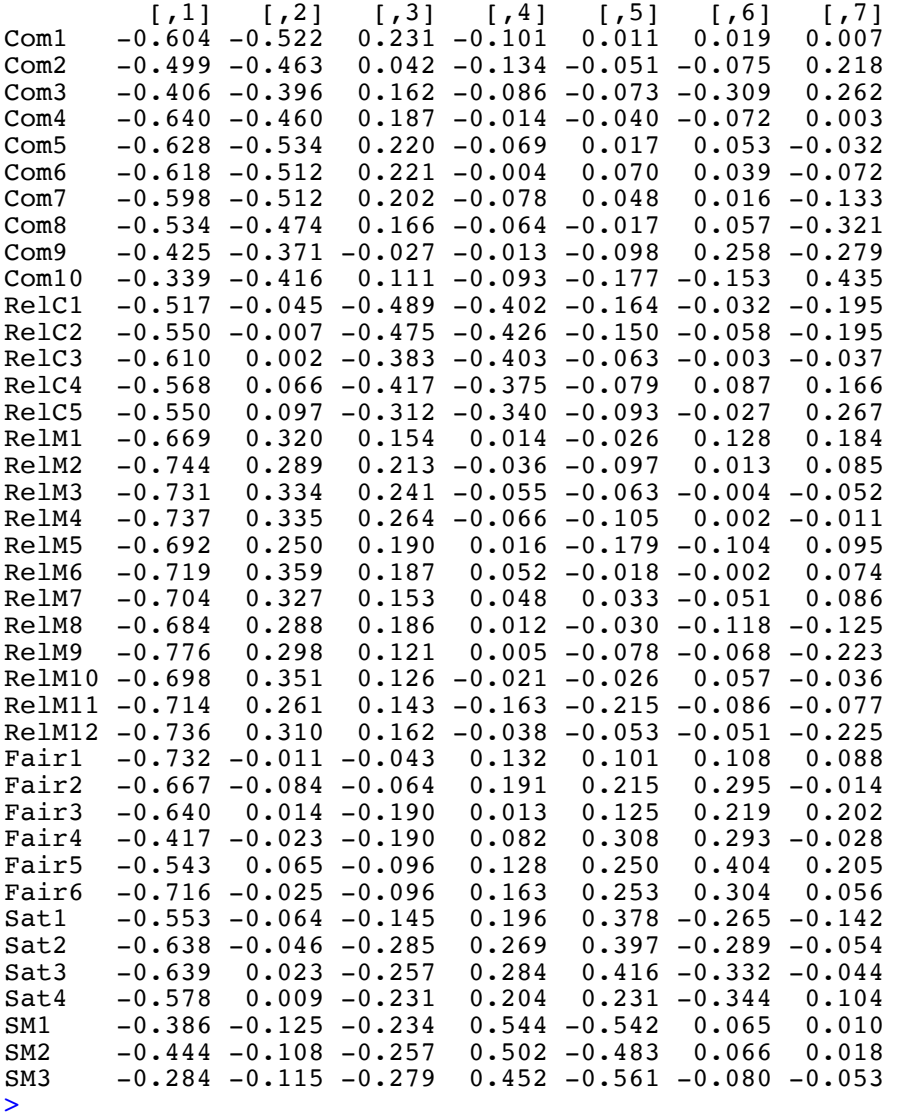

> # This is hard to look at. Sign of an eigenvector is arbitrary.

6

> # Sign of an eigenvector is arbitrary.

 $> y = -Y_{\text{hat}[,1:7]}$  $> zy = cor(Z,y)$ ; round(zy,3)

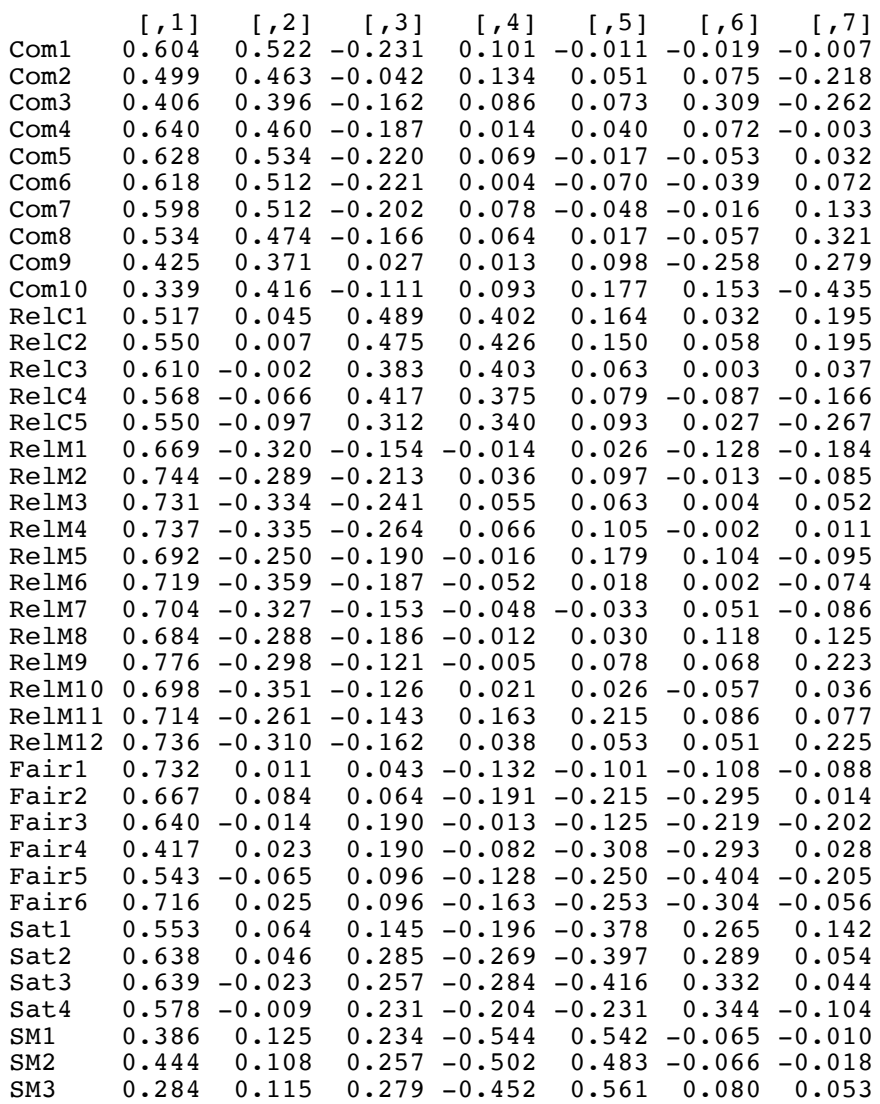

 $>$  # Now principal components the easy way > # help(prcomp) # Better than princomp > pc = prcomp(quest, scale = T)  $>$  ls(pc)  $#$  What's in pc? [1] "center" "rotation" "scale" "sdev" "x" # center has the sample means before standardization > # rotation is C-hat<br>> # scale has the star  $\begin{array}{ccc} & * & * & * \\ * & * & * & * \end{array}$  scale has the standard deviations before standardization  $\begin{array}{ccc} & * & * \\ * & * & * \end{array}$ # sdev has estimated standard deviations of the components > # x is a matrix of the principal components: Y-hat > > pc\$sdev^2 # Eigenvalues [1] 14.9024012 3.4419990 2.0981709 1.9522247 1.9047772 1.1634482 1.0084527 [8] 0.9387470 0.8322382 0.7987125 0.7269172 0.6780117 0.6376820 0.5990323 [15] 0.5528033 0.5087344 0.4880584 0.4747871 0.4679052 0.4437166 0.4131693 [22] 0.3845121 0.3784929 0.3567195 0.3457392 0.3305095 0.3247698 0.2996803 [29] 0.2900113 0.2752323 0.2681413 0.2498753 0.2285067 0.2161325 0.2016001 [36] 0.1932987 0.1838430 0.1618372 0.1535005 0.1256088 > lambda hat # For comparison [1] 14.9024012 3.4419990 2.0981709 1.9522247 1.9047772 1.1634482 1.0084527 [8] 0.9387470 0.8322382 0.7987125 0.7269172 0.6780117 0.6376820 0.5990323 [15] 0.5528033 0.5087344 0.4880584 0.4747871 0.4679052 0.4437166 0.4131693 [22] 0.3845121 0.3784929 0.3567195 0.3457392 0.3305095 0.3247698 0.2996803 [29] 0.2900113 0.2752323 0.2681413 0.2498753 0.2285067 0.2161325 0.2016001 [36] 0.1932987 0.1838430 0.1618372 0.1535005 0.1256088  $> dim(pc$ \$x) # x is Y-hat

[1] 500 40

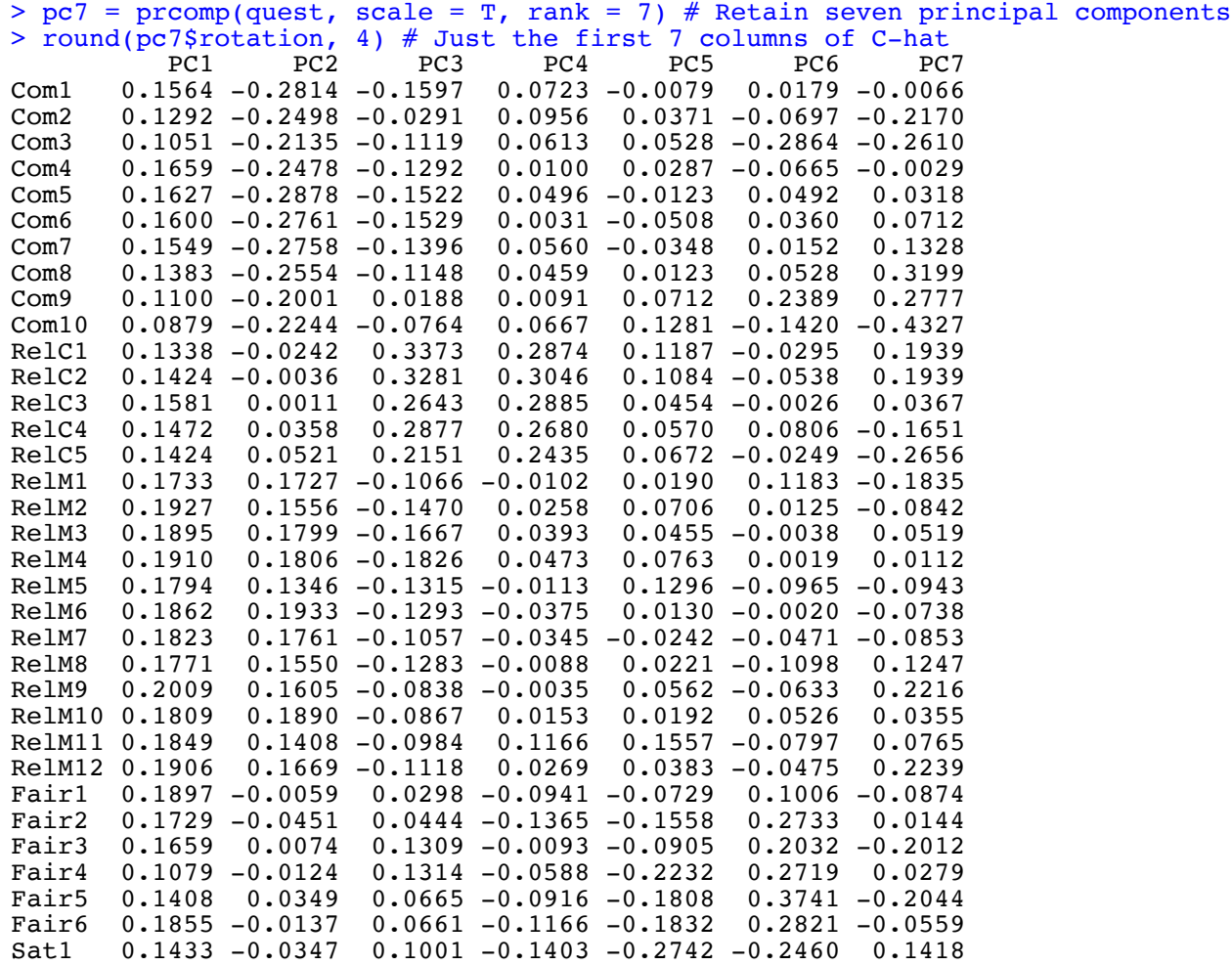

Sat2 0.1654 -0.0247 0.1966 -0.1929 -0.2879 -0.2675 0.0537

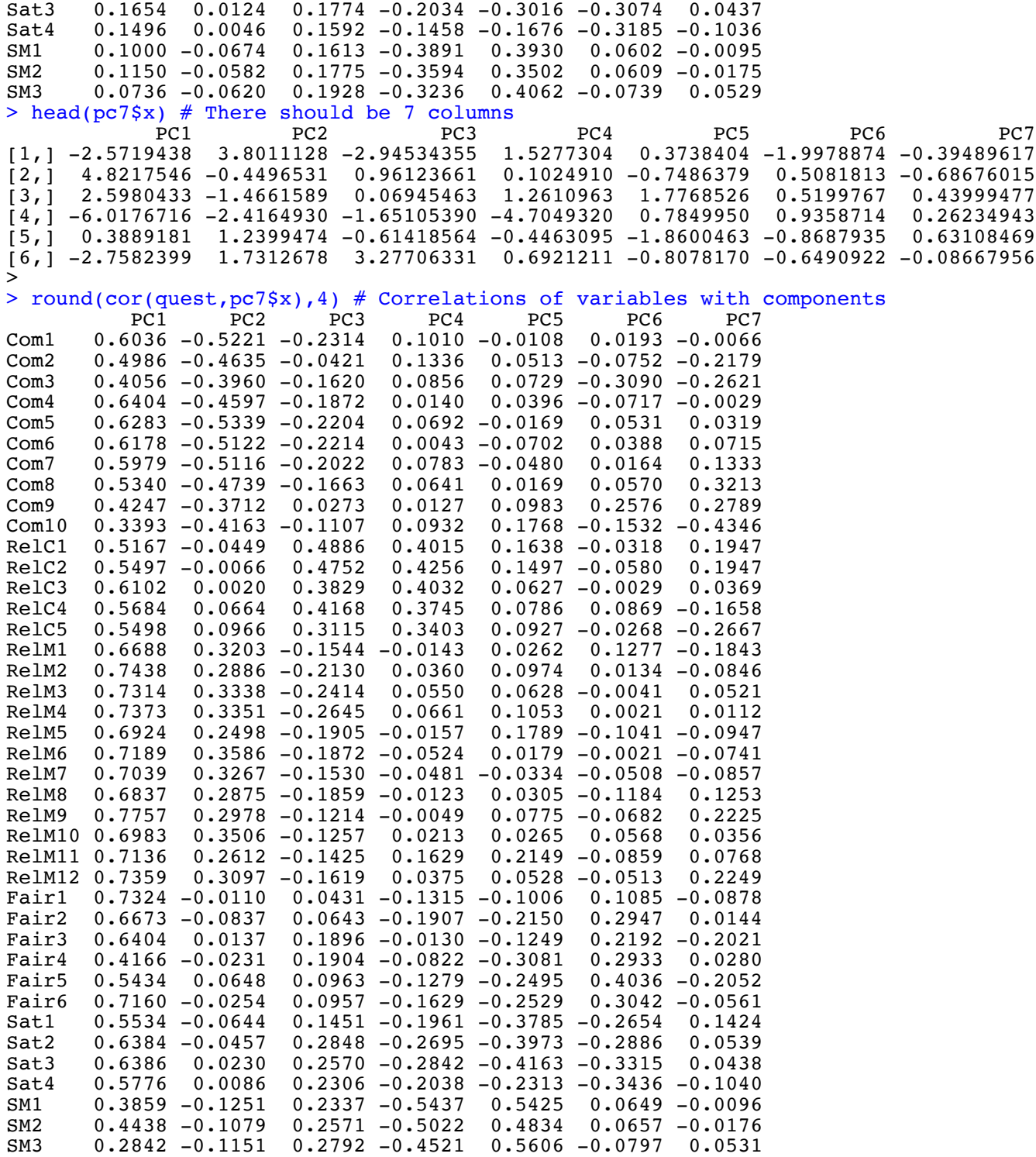

> # Look at the a priori scale Commitment to the Organization > pcOrg = prcomp(quest[,1:10], scale = T) # First 10 questions > pcOrg\$sdev^2 # Eigenvalues [1] 5.4007298 0.9906004 0.8413945 0.6100864 0.5470061 0.4211846 0.3858363 0.3158245 [9] 0.2701758 0.2171614 > round(cor(quest[,1:10], pcOrg\$x[,1:3]), 4) # Correlations of variables with components PC1 PC2 PC3  $\vec{PC2}$  PC3<br>.0371 0.0532  $Com1$  0.8352 -0.0371 Com2 0.6863 0.2103 0.3608 Com3 0.5881 0.5608 -0.1965 Com4 0.8111 0.0330 -0.1478 Com5 0.8548 -0.0805 -0.1674 Com6 0.8283 -0.0924 -0.2675 Com7 0.8149 -0.1472 -0.2289 Com8 0.7396 -0.3598 -0.0498 Com9 0.5554 -0.4146 0.5977 Com10 0.5405 0.5397 0.3691 > > # To be continued.